### Role of AIVs in Climate Smart **Agriculture**

#### • **Prof. H. Nderitu**

**Team Members**

**Dr. Margaret Hutchinson**

**Dr. Darius Andika**

**Dr. Esther Kioko**

**Dr. Richard Mulwa**

**Prof. Dorcas Isutsa**

**Mr. Fredrick Musieba**

# Background

- Crop production, which is vital to global food security, is being affected by climate change all over the world.
- However, the impact is being felt more severely in the more impoverished communities in developing countries.
- It has been predicted that over the next decades, billions of people, especially those living in developing countries, will face shortages of water and food and greater risks to health and life because of climate change.

## Background cont….

- By 2050, it is predicted that the global population will be over 9 billion people, increasing the demand for food and other agricultural products.
- Similarly the world faces challenges such as land and water scarcity, increased urbanization, and climate change and volatility.
- Agricultural production remains the main source of income for most rural communities for their livelihood (World Bank, 2008)

# Possible meaning of climate change to

farmers

- Drought and/or floods
- Earlier, or later, rains
- cessation of rains
- New diseases
- New weeds
- New insects, change in population.
- Post harvest storage challenges
- Soil changes, including salinity
- Changes in livestock feed and health

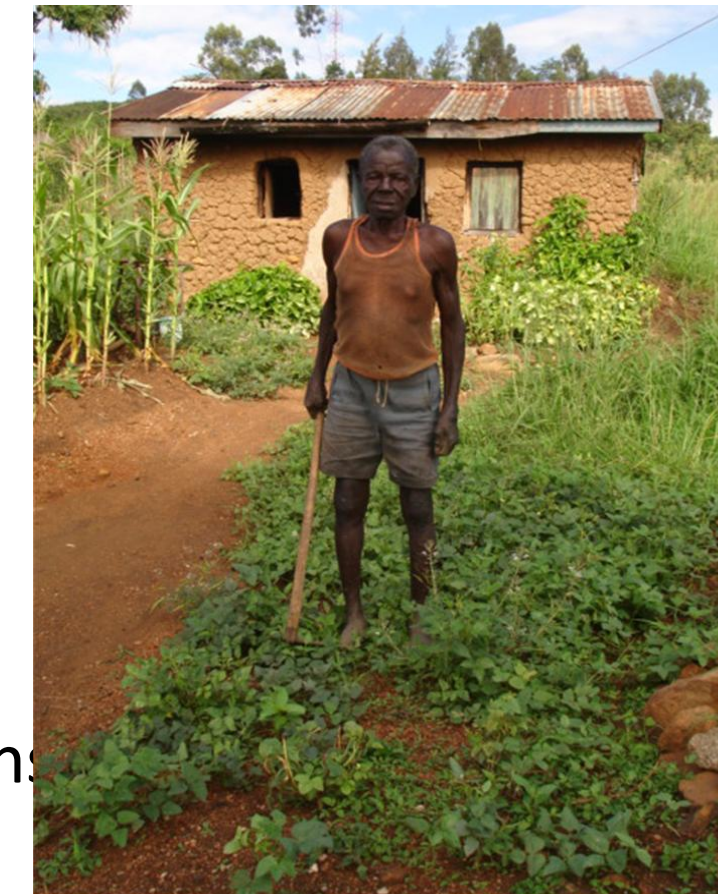

# Justification

- Majority of commercial crops that have been introduced are not adapted to local conditions and require high inputs of agrochemical inputs such as fertilizers, mechanization, and water supply,
- AIVs have the potential of increasing crop diversity, diversifying diets and increasing agricultural resilience to pest, diseases, and changes in harsh

weather

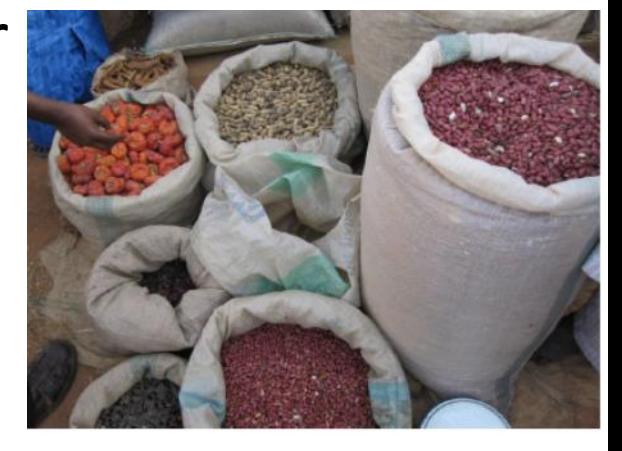

### **Justification**

Studies have shown that traditional food crops, such as *AIVs* are an important source of community resilience in Africa including resilience to climate change and economic turbulence

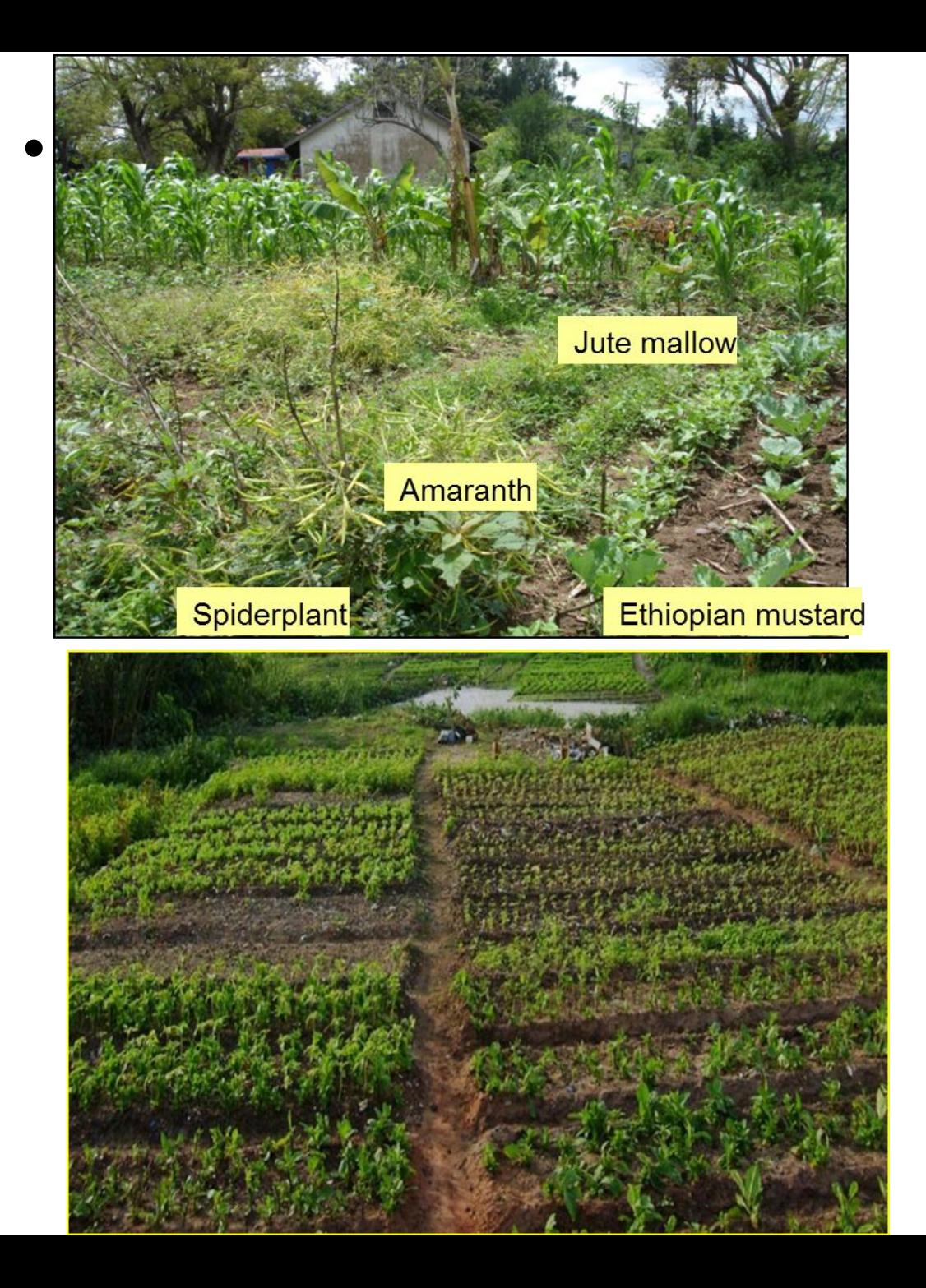

#### Agricultural approaches and practices that contribute to climate change mitigation

- • conservation agriculture;
- improved farming systems with several crop rotations;
- crop diversification;
- • promotion of legumes in crop rotations;
- growing cover crops;
- • mulch cropping;
- • soil management practices that reduce fertilizer use (e.g. urea deep placement);
- integrated nutrient management;
- growing nutrient-use efficient crop varieties;
- agroforestry.

#### **Climate smart Technologies for Vegetable Value Chain**

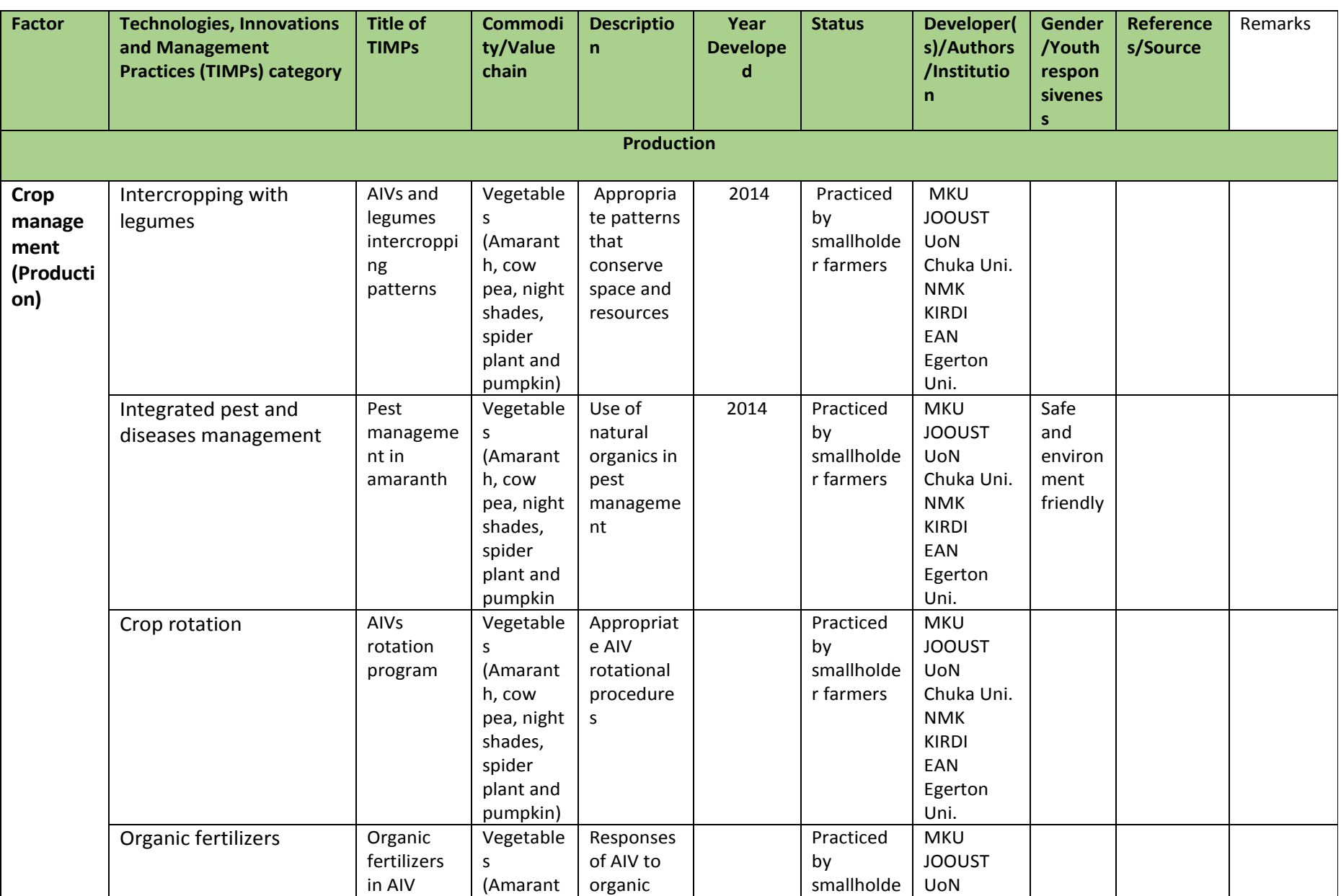

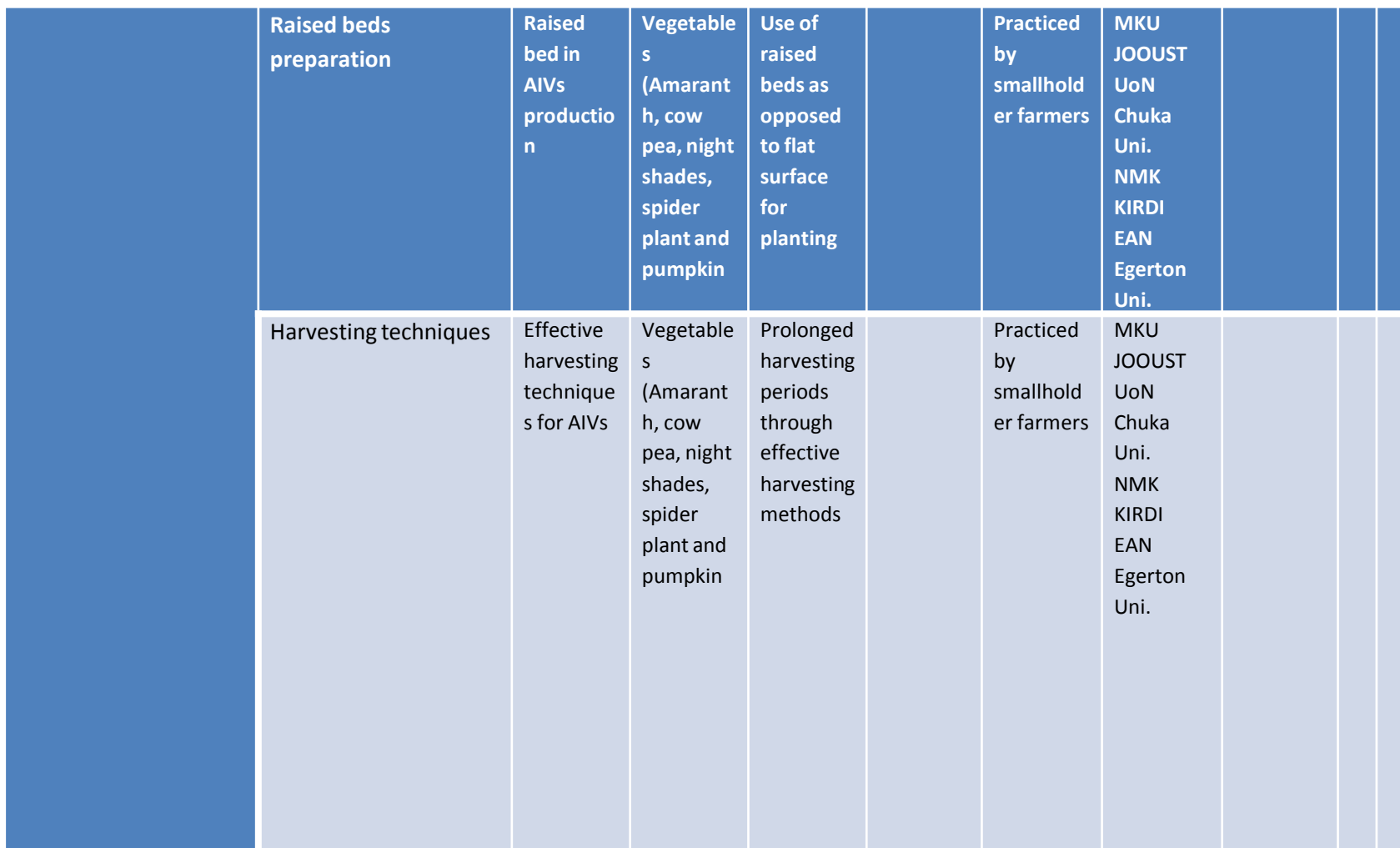

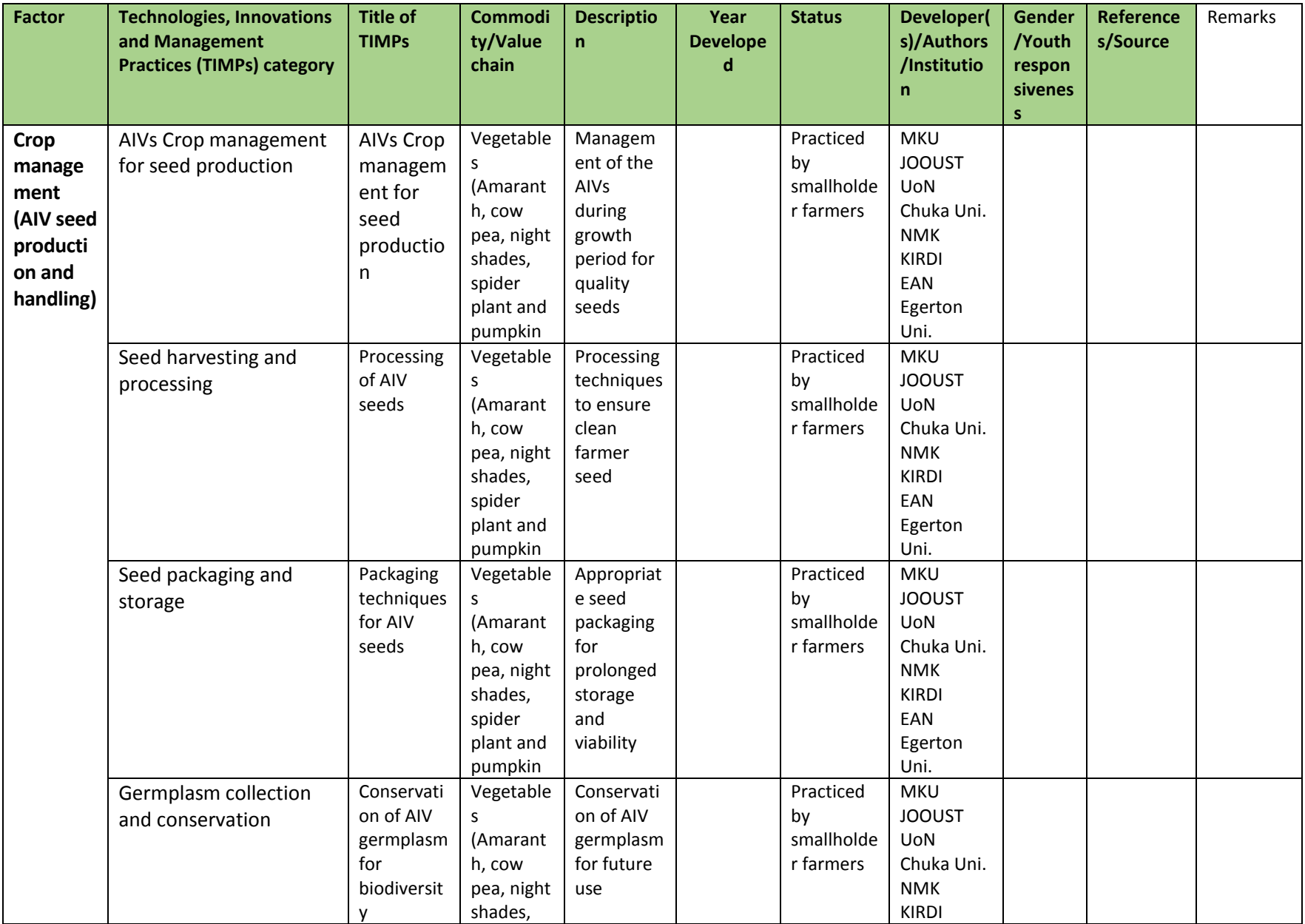

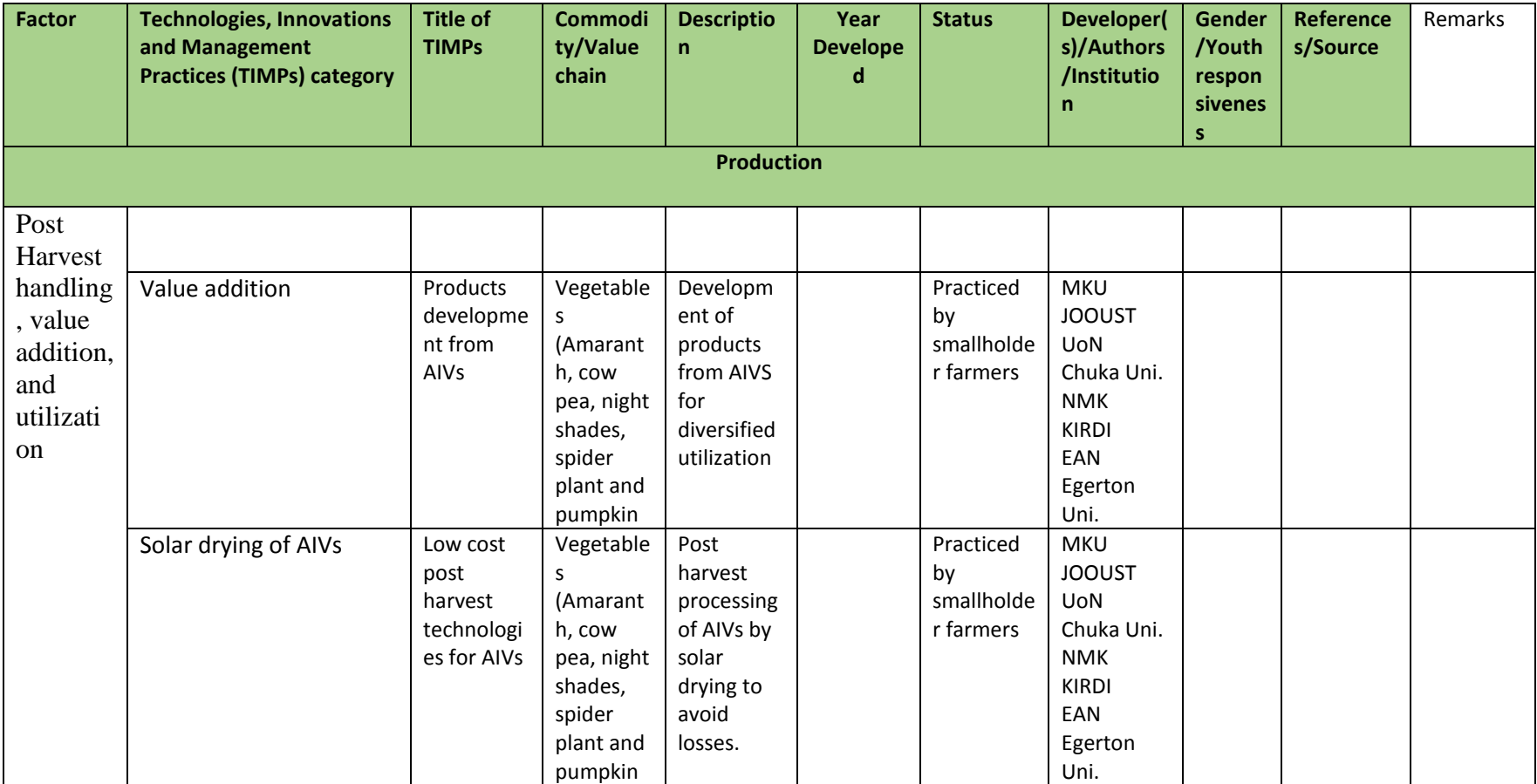

### • **Thank you**